## UNIVERSITY OF CAMBRIDGE INTERNATIONAL EXAMINATIONS International General Certificate of Secondary Education

# MARK SCHEME for the October/November 2010 question paper

## for the guidance of teachers

# 0417 INFORMATION AND COMMUNICATION **TECHNOLOGY**

0417/13 Paper 1 (Written), maximum raw mark 100

This mark scheme is published as an aid to teachers and candidates, to indicate the requirements of the examination. It shows the basis on which Examiners were instructed to award marks. It does not indicate the details of the discussions that took place at an Examiners' meeting before marking began, which would have considered the acceptability of alternative answers.

Mark schemes must be read in conjunction with the question papers and the report on the examination.

*•* CIE will not enter into discussions or correspondence in connection with these mark schemes.

CIE is publishing the mark schemes for the October/November 2010 question papers for most IGCSE, GCE Advanced Level and Advanced Subsidiary Level syllabuses and some Ordinary Level syllabuses.

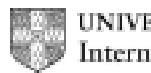

UNIVERSITY of CAMBRIDGE International Examinations

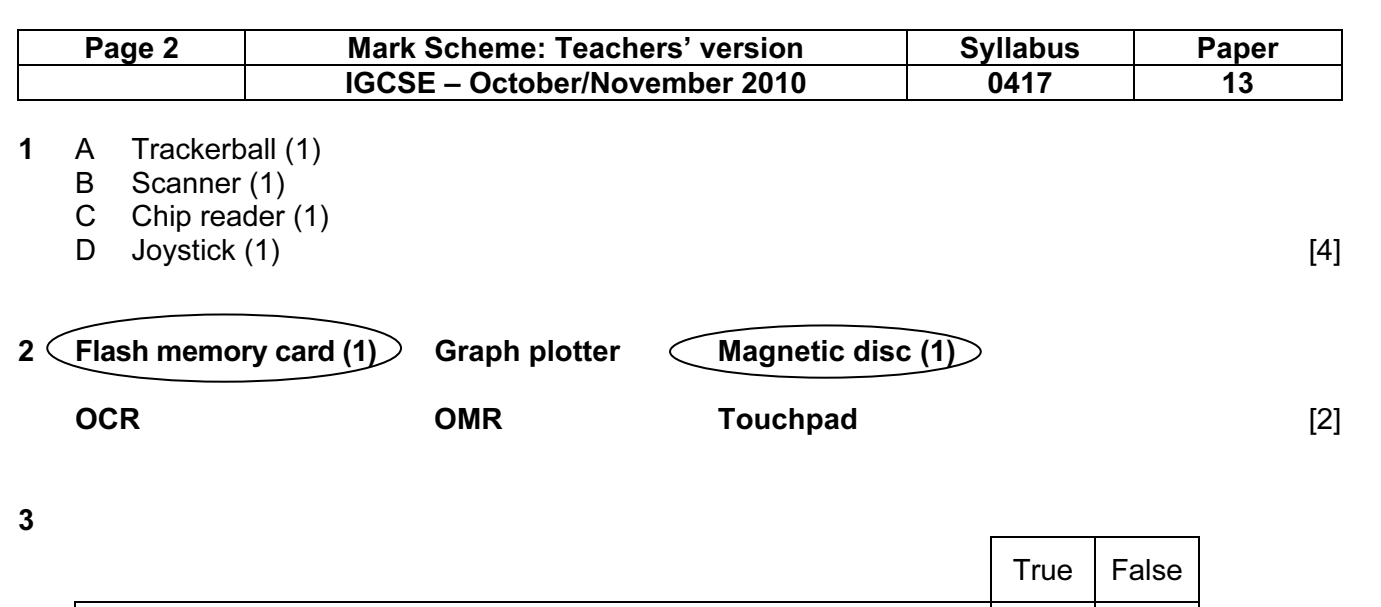

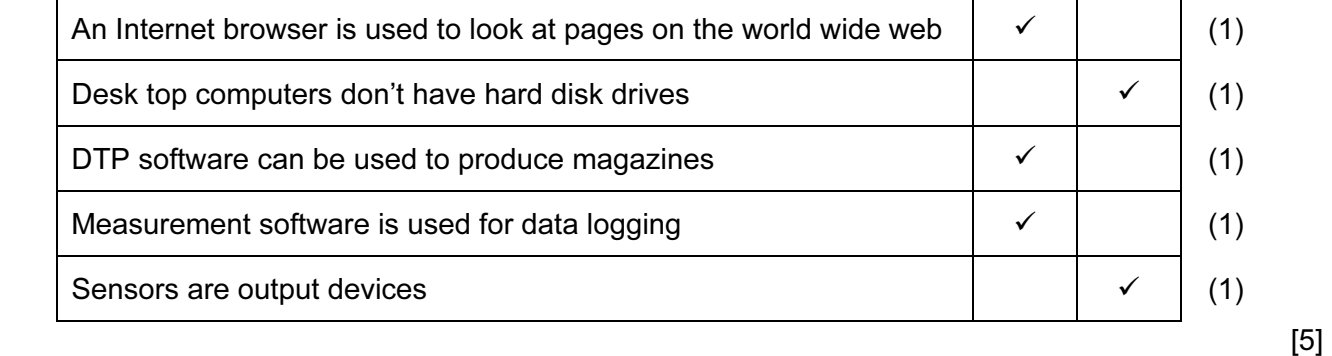

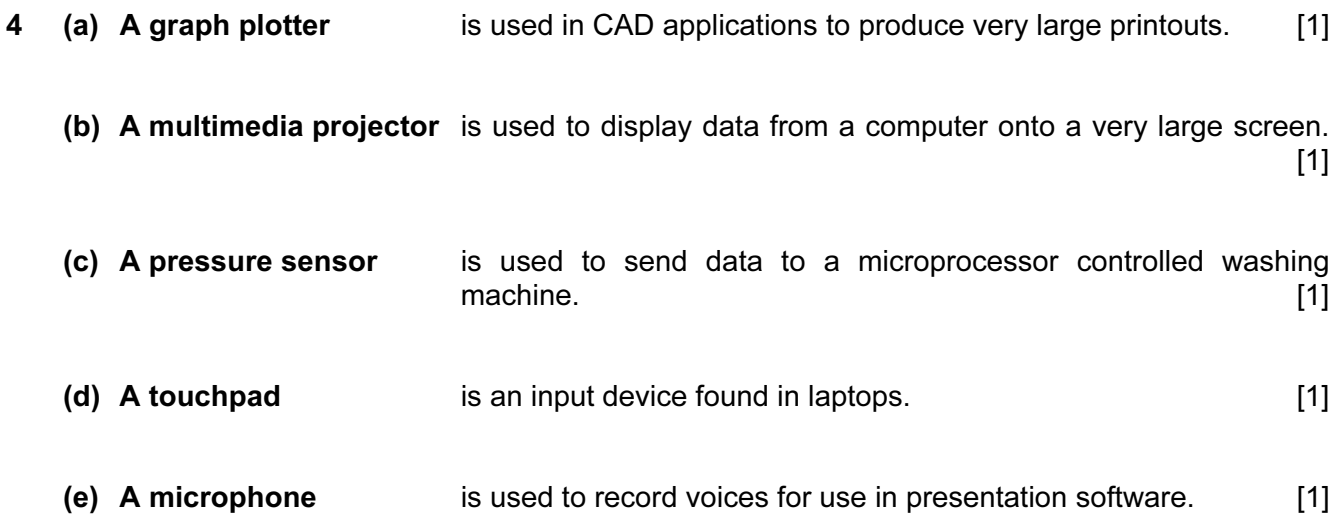

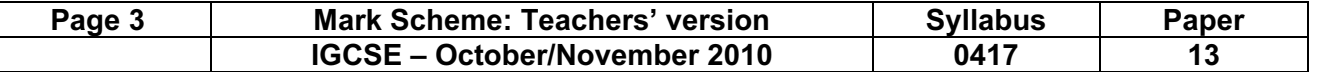

[3]

5

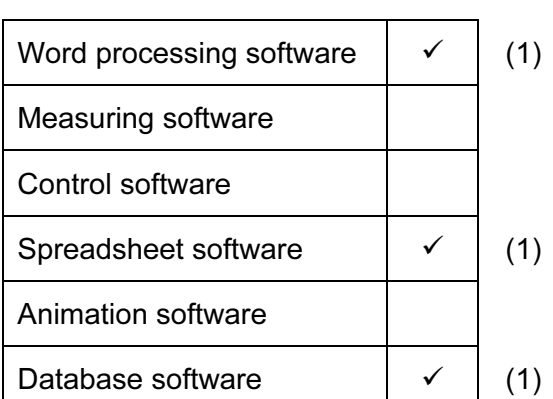

6 LEFT 90 REPEAT 5<br>FORWARD 50 FORWARD 50<br>RIGHT 72 **RIGHT** END REPEAT

1 mark for each correct statement [5]

7 Three from: More than one table/file Tables are linked Primary keys Foreign keys Less duplication of data Data from more than one table can be used in the same report [3]

8

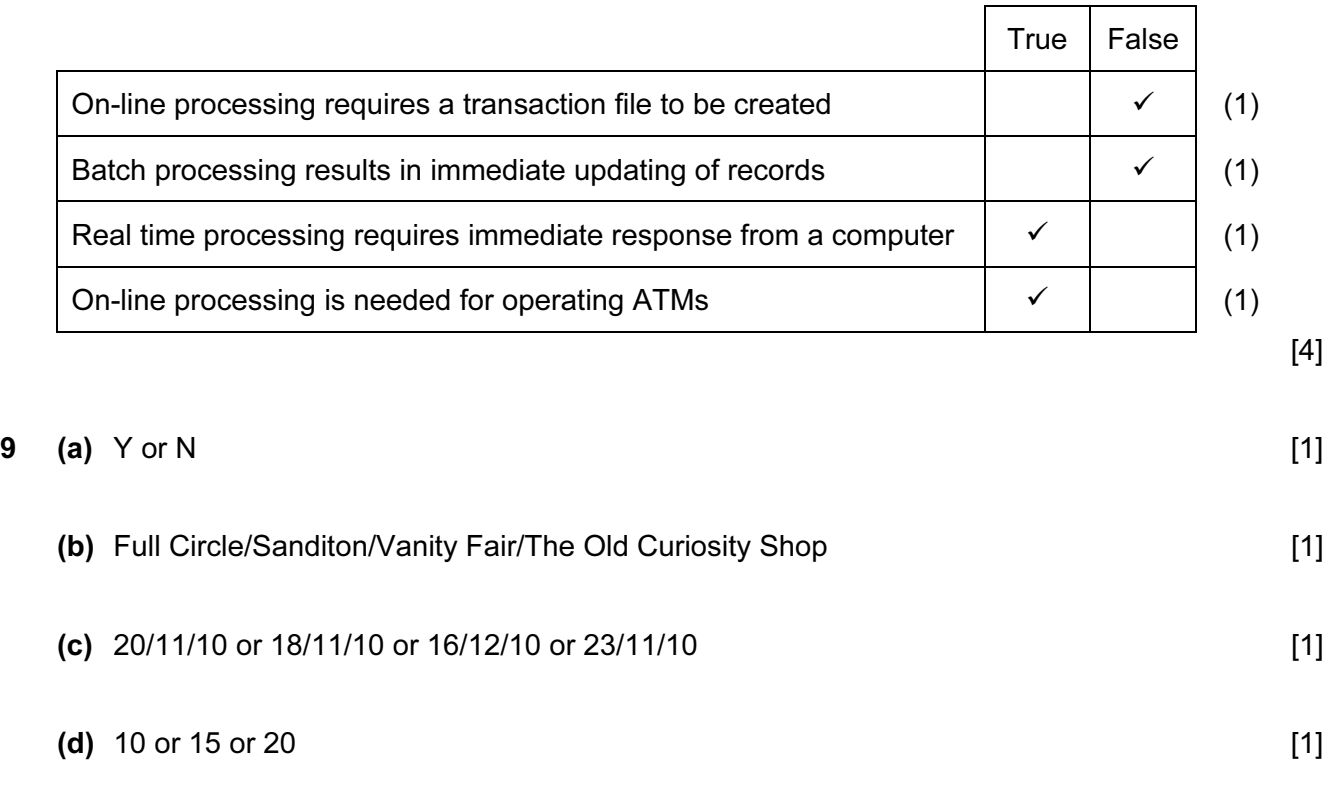

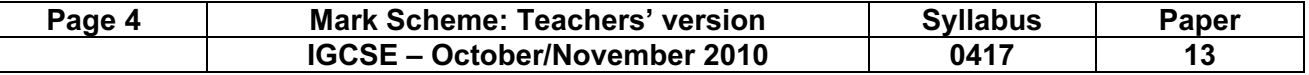

10

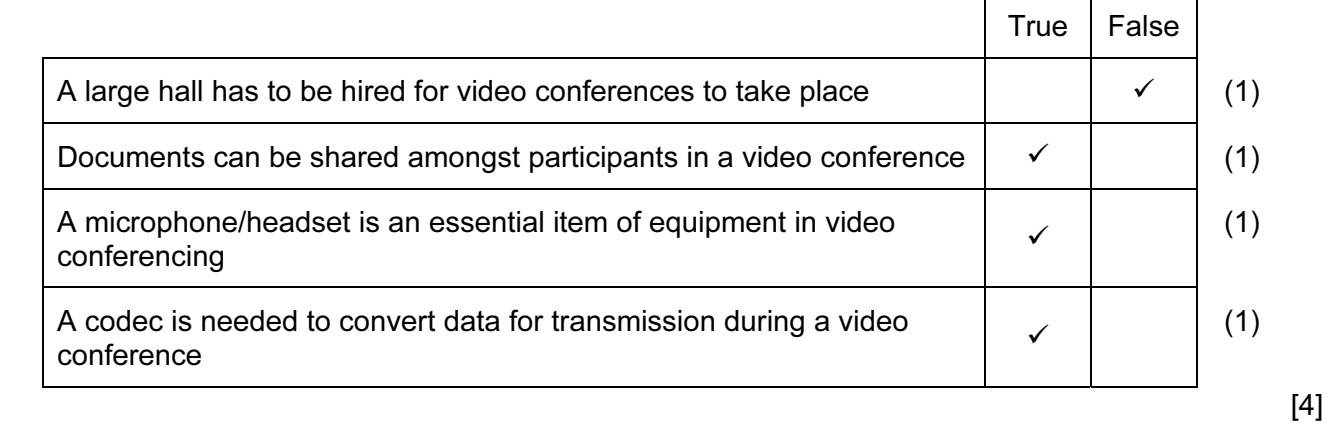

11 So that users can transfer data from one computer to another/to backup files/security dongle (1) To enable large high definition/quality video files to be recorded (1) So that users can have quick access to their data/software/so that software can be stored (1) [3]

#### 12 Four from:

 Questions appear on screen Questions about geological profile are asked Geological profile is typed in Answers to questions are typed in Further questions appear on screen Suggested probabilities of oil are output Suggested depths of likely deposits are output Predictions of geological strata/contour maps are output Probabilities of finding oil are output **Example 20** and the set of the set of the set of the set of the set of the set of the set of the set of the set of the set of the set of the set of the set of the set of the set of

- 13 To produce high quality high volume output  $\sim$  Dot Matrix printer To print on multipart forms  $\overline{\phantom{a}}$  A motor To move objects in computer controlled system  $\longrightarrow$  Speakers To output voiceovers <u>Laser</u> printer **Laser printer** [4]
- **14 (a)** Network card **and a set of the set of the set of the set of the set of the set of the set of the set of the set of the set of the set of the set of the set of the set of the set of the set of the set of the set of** 
	- (b) Two from: Reduced cost of cabling Safer – won't trip over wires Easier to connect other devices to the network Some situations make it impossible to use wired networks Makes the computer portable as long as it's within range of the wireless access point/use it anywhere within range of the WAC [2]

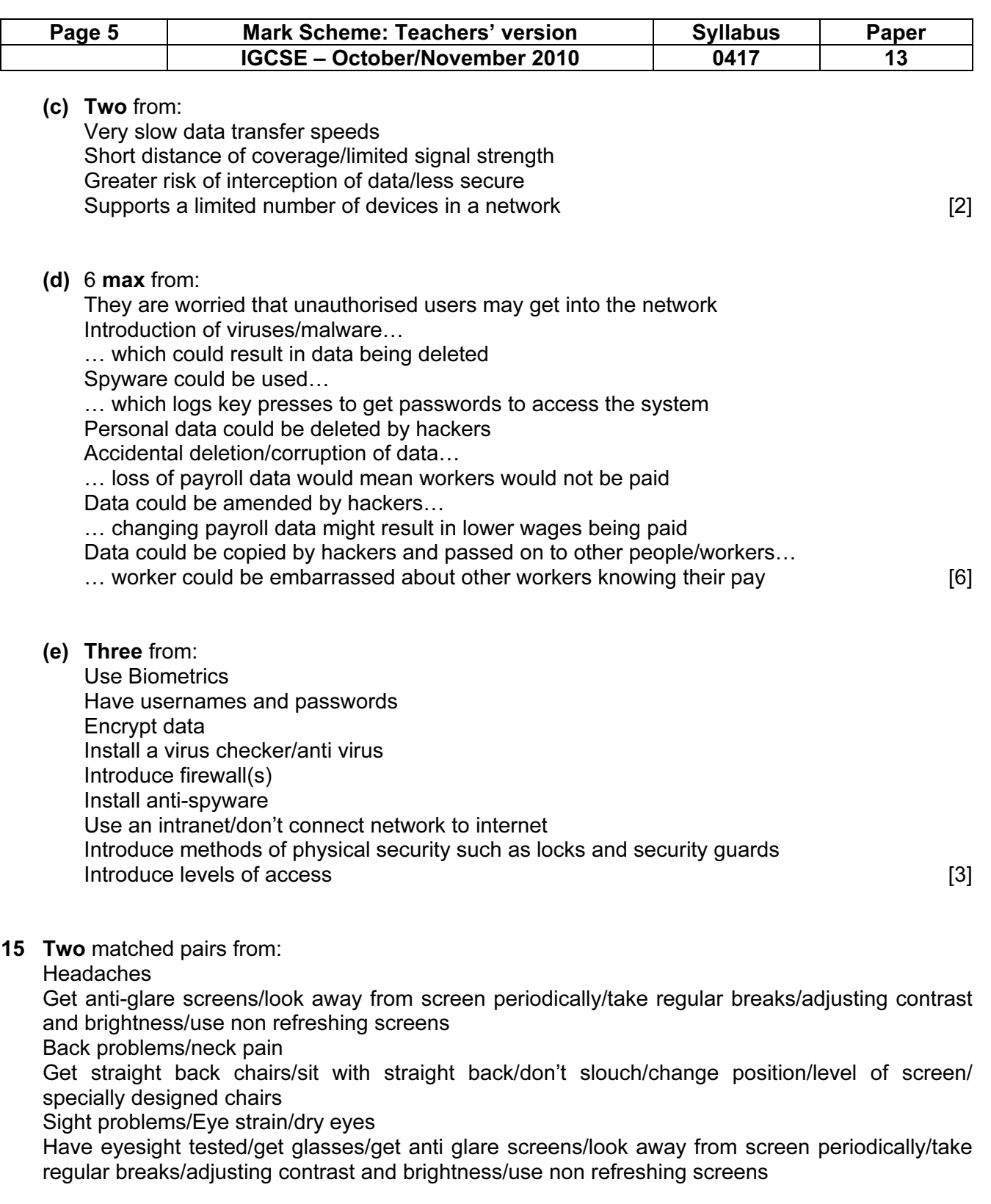

Can only have one mark if prevention point is repeated [4]

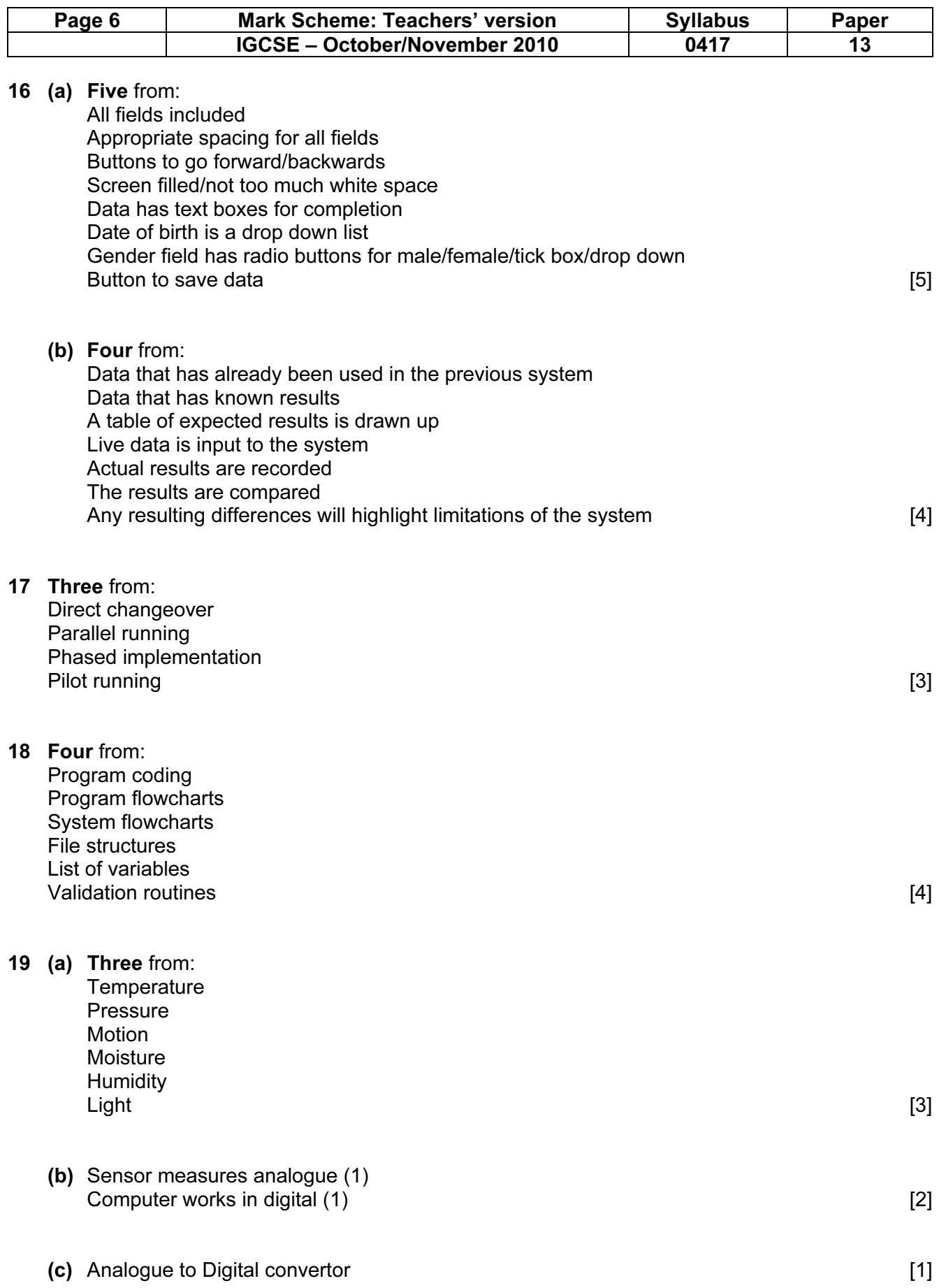

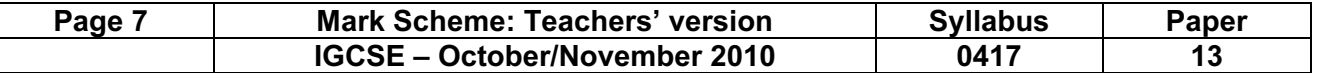

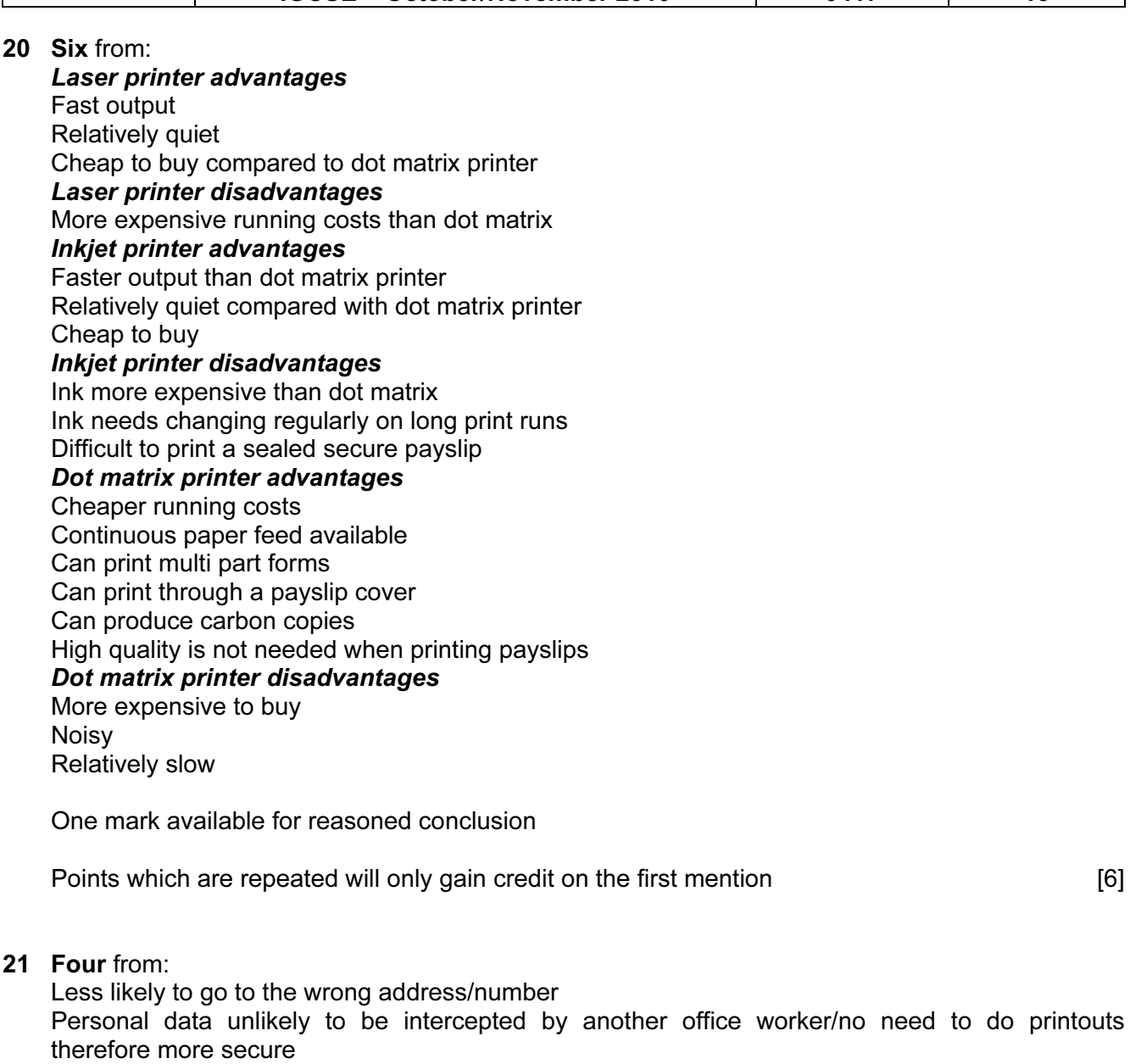

Quicker/Easier to transmit message/Received quicker by person addressed to

Attached documents are better quality

├

Multimedia attachments can be sent

You can send from anywhere there is an internet connection

Easier to send to several recipients at the same time

Email has lower running costs such as paper/ink

Email is more environmentally friendly

Email attachments can be edited by recipient easier than fax

More people have access to email than fax machines [4]